# Содержание

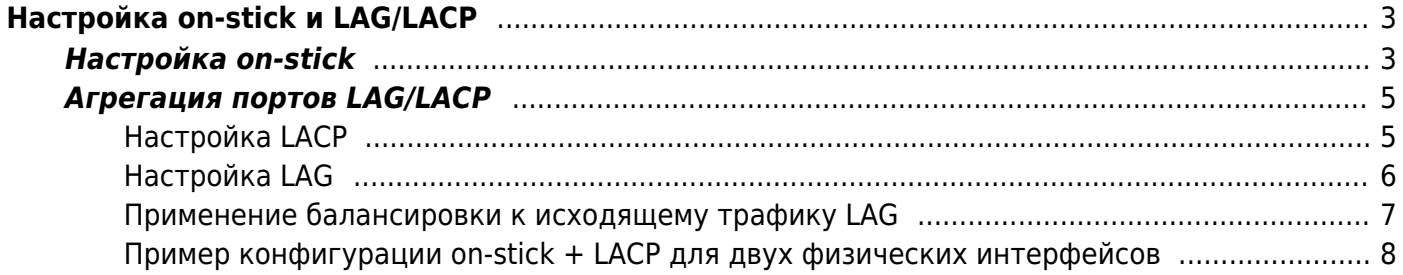

# <span id="page-2-0"></span>**Настройка on-stick и LAG/LACP**

# <span id="page-2-2"></span><span id="page-2-1"></span>**Настройка on-stick**

Статья в блоге: [On-stick — новый режим СКАТ DPI для экономии портов](https://vasexperts.ru/blog/dpi/on-stick-novyj-rezhim-skat-dpi-dlya-ekonomii-portov-marshrutizatorov/) [маршрутизаторов](https://vasexperts.ru/blog/dpi/on-stick-novyj-rezhim-skat-dpi-dlya-ekonomii-portov-marshrutizatorov/)

[FastDPI 12+]

On-stick позволяют экономить на физическом оборудовании. FastDPI обычно работает с мостами, замыкая два физических порта (девайса). Для on-stick девайса физический порт один, на котором fastDPI сам создает виртуальные порты — со стороны абонентов (subs) и интернета (inet).

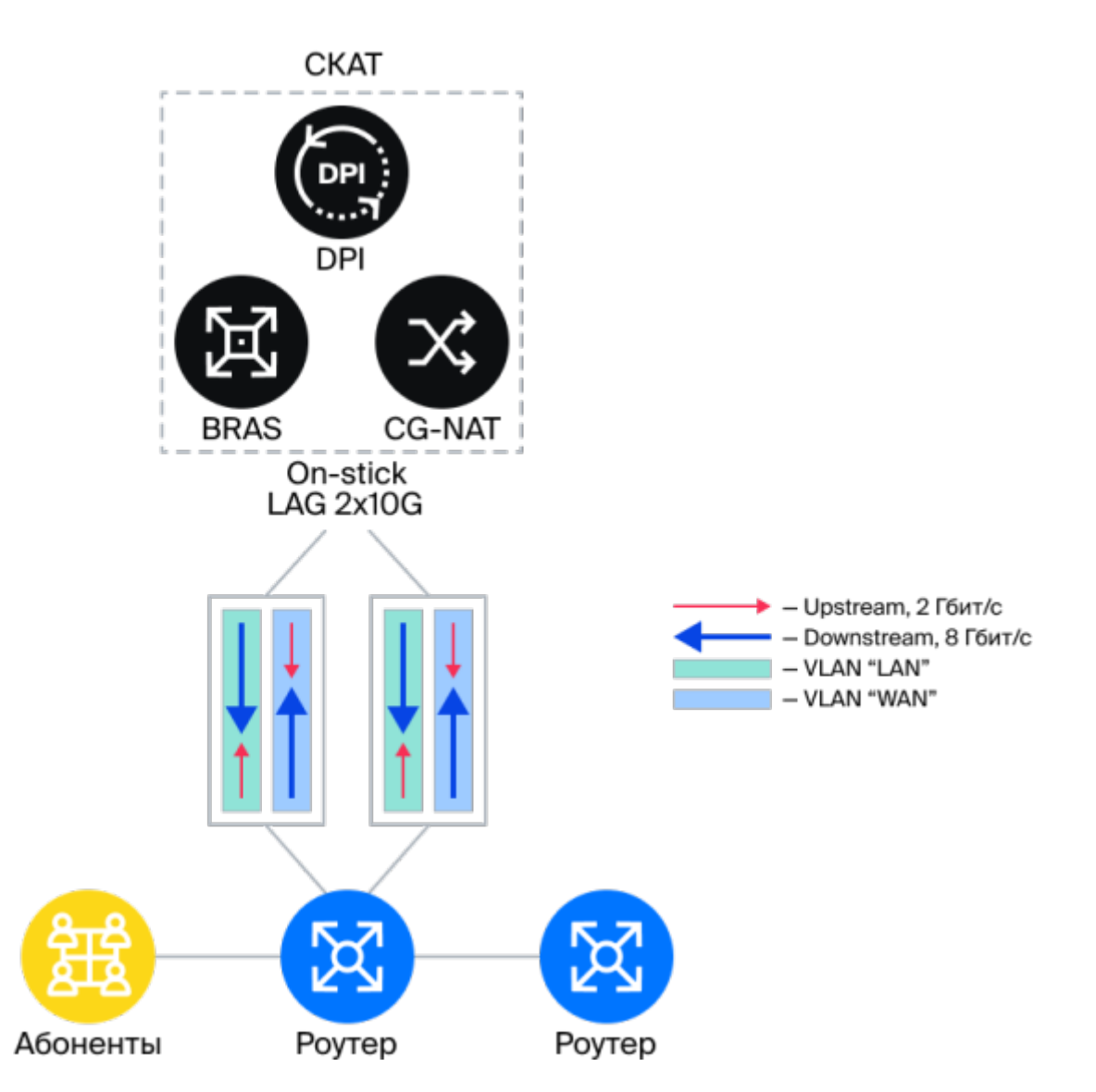

Каждый оn-stick порт описывается особым образом: сначала описывается базовый физический порт с помощью dpdk\_device, затем описываются виртуальные порты, основанные на базовом.

Описание базовых девайсов:

```
dpdk device=port1:pci:04:00.0
dpdk device=port2:pci:04:00.1
```
Описание on-stick на основе девайсов port:

```
onstick_device {
     base=port1
     filter=<выражение фильтра со стороны subs>
     subs=subs1
     inet=inet1
}
onstick_device {
     base=port2
     filter=<выражение фильтра со стороны subs>
     subs=subs2
     inet=inet2
}
```
где:

```
base — базовый девайс
filter — логическое выражение для определения направления пакета (фильтр). Если это
выражение возвращает true, значит, пакет со стороны subs, иначе — со стороны inet
subs — имя девайса со стороны subs
\texttt{inet} — имя девайса со стороны \texttt{inet}
```
Задаем мосты.

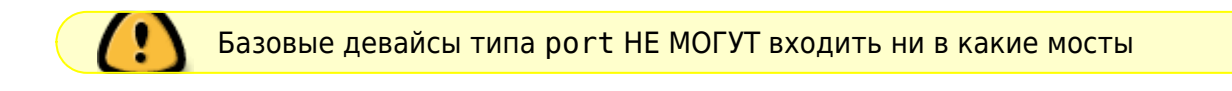

in\_dev=subs1:subs2 out\_dev=inet1:inet2

Везде, где требуется указание девайса, следует использовать виртуальные девайсы (в данном примере - subs1, subs2 и inet1, inet2). Базовые on-stick девайсы port1 и port2 указываются только при описании on-stick девайса и нигде более.

В описании on-stick порта наиболее важная часть — это выражение filter для определения направления пакета (subs  $\rightarrow$  inet или inet  $\rightarrow$  subs). Направление пакета — важный атрибут пакета в fastDPI, от которого зависит обработка. filter задает логическое выражение над L2 свойствами пакета. Если это выражение возвращает true — пакет со стороны subs (абонентов), иначе — со стороны inet (uplink, интернета).

Основой выражения filter являются термы, которые с помощью логических операторов & (И) и | (ИЛИ), скобок ( и ), а также отрицания ! объединяются в логическое выражение. Оператор & более приоритетен, чем |; по аналогии с арифметическими выражениями, можно считать, что & — это умножение, а | — это сложение, — именно исходя из этого нужно расставлять скобки.

Термы задают элементарные выражения над L2-свойствами пакета. Существуют следующие термы (регистр важен):

- vlan(список) пакет single VLAN с указанными номерами VLAN, например: vlan(56,78,890)
- vlan пакет с любым single VLAN
- $\bullet$  qing  $-$  Q-in-Q-пакет
- $pppe PPpeE$ -пакет
- smac(MAC-адрес) source MAC-адрес пакета, пример: smac(01:02:03:04:05:06)
- $d$ mac(MAC-адрес) destination MAC-адрес пакета, пример:  $d$ mac(01:02:03:04:05:07)

Примеры (напомним, что filter задает выражение для стороны subs):

- сеть Q-in-Q со стороны абонентов терминируется в single VLAN: filter=qinq
- гетерогенная сеть: со стороны абонентов Q-in-Q или PPPoE в VLAN: filter=qinq | pppoe. Здесь то, что PPPoE заключено в VLAN, неважно: PPPoE терминируется BRAS'ом, так что PPPoE со стороны inet невозможен.
- single VLAN-сеть, со стороны inet VLAN=609, все остальные VLAN subs: filter=vlan & !vlan(609). Здесь надо пояснить более подробно. Для стороны inet выражение фильтра выглядело бы так: filter=vlan(609), но фильтр у нас задает выражение для стороны subs, так что казалось бы, достаточно отрицания: filter=!vlan(609). Но это выражение будет истинно для любого пакета, кроме пакета с VLAN=609, даже без VLAN. Поэтому следует указать, что пакет **должен** содержать тег single VLAN, но за исключением VLAN=609: filter=vlan & !vlan(609)
- со стороны inet MAC-адрес бордера 3c:fd:fe:ed:b8:ad: filter=!smac(3c:fd:fe:ed:b8:ad) - все пакеты с source MAC, не равным MAC-адресу бордера, являются пакетами со стороны subs.

Формальное описание грамматики выражения filter:

```
filter  ::= and | and '|' filter
and \cdots = mult | mult '&' and
mult ::= '!' mult | term | '(' filter ')'
term ::= vlan | qinq | pppoe | smac | dmac
vlan ::= 'vlan' | 'vlan' '(' список int ')'
qinq ::= 'qing'
pppoe ::= 'pppoe'
smac ::= 'smac' '(' mac address ')'
dmac ::= 'dmac' '('mac address ')'mac address ::= xx:xx:xx:xx:xx:xx
```
# <span id="page-4-0"></span>**Агрегация портов LAG/LACP**

Агрегация портов средствами СКАТ поддерживается для режимов [in-line](https://wiki.vasexperts.ru/doku.php?id=dpi:dpi_brief:install_point_ssg:instruction_instal:start) и [on-stick](#page-2-2).

### <span id="page-4-1"></span>**Настройка LACP**

#### lacp=0

Допустимые значения параметра lacp:

- 0 (по умолчанию) LACP отключено, СКАТ не держит LAG, а свободно пропускает
- 1 LAG в пассивном режиме: не шлем периодических LACPDU, но отвечаем на пришедшие LACPDU
- 2 LAG в активном режиме: шлем периодические LACPDU

При агрегации происходит трассировка балансировки трафика.

### <span id="page-5-0"></span>**Настройка LAG**

В LAG могут входить либо обычные порты, либо on-stick, смешение недопустимо. LAG на onstick организуется на базовом (физическом) порту. LAG реализуется в fastDPI на логическом уровне: никакого единого bond-девайса нет, внутри fastDPI работа ведется с портами, как и раньше.

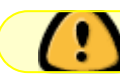

Максимальное число портов в LAG — 12.

Возможны 3 разных конфигурации:

- LAG на стороне subs, на стороне inet нет LAG
- LAG на стороне inet, на стороне subs нет LAG
- LAG на стороне subs И на стороне inet

Требования к девайсам, входящим в LAG:

- девайс может входить только в один LAG-девайс;
- все девайсы в LAG должны иметь одинаковую скорость;

В настоящее время конфигурирование LAG производится в fastdpi.conf без возможности применения на лету, то есть требуется рестарт fastDPI при изменении конфигурации LAG.

#### Описание LAG:

Для каждого LAG требуется отдельная секция lag. В LAG могут входить только физические интерфейсы, смешение физических и логических интерфейсов недопустимо.

```
lag {
     name=
     device=
     device=
     system_id=
     priority=
    short timeout=
```
где:

name - необязательное имя LAG, используется для вывода в лог device - перечисляются все физические интерфейсы, входящие в LAG. LAG должен содержать как минимум 2 девайса system id - MAC-адрес - system id данного LAG. Если не задано - используется arp mac priority - system priority для данного LAG, число в диапазоне 1 - 65535, по умолчанию 32768 short timeout - короткий (off) или длинный (on) таймаут LACP

### <span id="page-6-0"></span>Применение балансировки к исходящему трафику LAG

Тип применяемого алгоритма балансировки задается параметром lag.balance algo. Допустимые значения:

- $\bullet$  0 балансировка по внутреннему session id (балансировка по умолчанию). В качестве хеша берется session id
- 1 без балансировки пакет будет отправлен в парный порт моста
- 2 хеш от flow key <srcIP, dstIP, srcPort, dstPort, proto>. Если flow нет балансируем по session id

Дополнительные параметры конфигурации хеша в секции lag: hash seed, hash offset, hash bits

Сколько значащих бит берем из 64-битного хеша при балансировке. Алгоритм балансировки в общем случае выглядит так:

- вычисляем 64-битный хеш от тех или иных полей пакета и hash seed;
- из 64-битного хеша берем hash bits бит, начиная с hash offset бита;
- по получившемуся числу N определяем номер порта в LAG: port := N mod LAG active port count, T.e.

```
port := ((hash(packet, hash\_seed) >> hash_ofiset) & (2^hash\_bits - 1))mod LAG active port count
```
Пример:

```
\frac{1}{2}// hash:
                                              XXXXXXXXXX - - - - - - |
          +-------------------------
\frac{1}{2}. . . . . . . . . . . . . +
                                                         \sim\frac{1}{2}\frac{1}{2}hash offset = 6hash bits = 10\frac{1}{2}
```
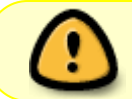

В описании LAG должны быть указаны только базовые девайсы для on-stick. Смешение on-stick и обычных девайсов в одном LAG не допускается.

При агрегации происходит трассировка балансировки трафика.

## <span id="page-7-0"></span>**Пример конфигурации on-stick + LACP для двух физических интерфейсов**

В данном сценарии абонентский трафик в VLAN 101, 102 и QinQ

```
dpdk device=port1:pci:86:00.0
dpdk_device=port2:pci:86:00.1
lag {
    name=LACP
     device=86:00.1
     device=86:00.0
    lacp=1
    system_id=6c:b3:11:60:fa:66
     priority=32768
    balance algo=0
}
onstick device {
     base=port1
     filter=vlan(101,102) | qinq
     subs=subs1
     inet=inet1
}
onstick device {
     base=port2
     filter=vlan(101,102) | qinq
     subs=subs2
     inet=inet2
}
in_dev=subs1:subs2
out dev=inet1:inet2
```
 $\frac{Q}{\text{not }g}$